# **Μάθημα 166 Επανάληψη Β.3 Εκσφαλμάτωση**

Να ξαναγράψετε το παρακάτω πρόγραμμα, ώστε να επιτελεί την ίδια λειτουργία:

α. με τη χρήση διαδικασίας αντί συνάρτησης

β. χωρίς να κάνει χρήση υποπρογράμματος.

# **Άσκηση 1**

```
ΠΡΟΓΡΑΜΜΑ μάθημα_166_1
ΜΕΤΑΒΛΗΤΕΣ
  ΠΡΑΓΜΑΤΙΚΕΣ: α , β , γ 
ΑΡΧΗ
  ΔΙΑΒΑΣΕ α, β 
  \gamma \leftarrow \alpha + \Pi \rho \dot{\alpha} \xi \eta(\alpha, \beta)ΓΡΑΨΕ γ 
ΤΕΛΟΣ_ΠΡΟΓΡΑΜΜΑΤΟΣ 
!================================
ΣΥΝΑΡΤΗΣΗ Πράξη(χ, ψ): ΠΡΑΓΜΑΤΙΚΗ
ΜΕΤΑΒΛΗΤΕΣ
  ΠΡΑΓΜΑΤΙΚΕΣ: χ , ψ 
ΑΡΧΗ
  ΑΝ χ >= ψ ΤΟΤΕ
     \Box Πράξη \leftarrow \chi - \psiΑΛΛΙΩΣ
     \Box Πράξη \leftarrow \chi + \psiΤΕΛΟΣ_ΑΝ 
ΤΕΛΟΣ_ΣΥΝΑΡΤΗΣΗΣ
```

```
ΠΡΟΓΡΑΜΜΑ μάθημα_166_1_α 
ΜΕΤΑΒΛΗΤΕΣ
  ΠΡΑΓΜΑΤΙΚΕΣ: α , β , γ , α_ , β_ , Πράξη 
ΑΡΧΗ
  ΔΙΑΒΑΣΕ α, β 
  \alpha_{-} \leftarrow \alphaβ_ \leftarrow βΚΑΛΕΣΕ Πράξη1(α_, β_, Πράξη)
  γ \leftarrow α + ΠράξηΓΡΑΨΕ γ 
ΤΕΛΟΣ_ΠΡΟΓΡΑΜΜΑΤΟΣ 
!==========================
ΔΙΑΔΙΚΑΣΙΑ Πράξη1(χ, ψ, Πράξη)
ΜΕΤΑΒΛΗΤΕΣ
  ΠΡΑΓΜΑΤΙΚΕΣ: χ , ψ , Πράξη 
ΑΡΧΗ
  ΑΝ χ >= ψ ΤΟΤΕ
     \Boxράξη \leftarrow \chi - \psiΑΛΛΙΩΣ
     \Piράξη \leftarrow \chi + \psiΤΕΛΟΣ_ΑΝ 
ΤΕΛΟΣ_ΔΙΑΔΙΚΑΣΙΑΣ
```

```
ΠΡΟΓΡΑΜΜΑ μάθημα_166_1_β 
ΜΕΤΑΒΛΗΤΕΣ
  ΠΡΑΓΜΑΤΙΚΕΣ: α , β , γ , χ , ψ , Πράξη 
ΑΡΧΗ
  ΔΙΑΒΑΣΕ α, β
  \chi \leftarrow \alpha\psi \leftarrow \betaΑΝ χ >= ψ ΤΟΤΕ
     \Box Πράξη \leftarrow \chi - \psiΑΛΛΙΩΣ
     Πράξη <math>\leftarrow χ + ψ
  ΤΕΛΟΣ_ΑΝ 
  γ \leftarrow α + ΠράξηΓΡΑΨΕ γ 
ΤΕΛΟΣ_ΠΡΟΓΡΑΜΜΑΤΟΣ
```
Να ξαναγράψετε το παρακάτω πρόγραμμα, ώστε να επιτελεί την ίδια λειτουργία χωρίς να κάνει χρήση υποπρογράμματος.

#### **Άσκηση 2**

```
ΠΡΟΓΡΑΜΜΑ μάθημα_166_2
ΜΕΤΑΒΛΗΤΕΣ
ΑΚΕΡΑΙΕΣ: z , w
ΑΡΧΗ
  z \leftarrow 1w \leftarrow 3 ΟΣΟ z <= 35 ΕΠΑΝΑΛΑΒΕ
    ΚΑΛΕΣΕ Διαδ(z, w)
     ΓΡΑΨΕ z
   ΤΕΛΟΣ_ΕΠΑΝΑΛΗΨΗΣ
ΤΕΛΟΣ_ΠΡΟΓΡΑΜΜΑΤΟΣ
|=====================
ΔΙΑΔΙΚΑΣΙΑ Διαδ(w, z)
ΜΕΤΑΒΛΗΤΕΣ
  ΑΚΕΡΑΙΕΣ: z , w
ΑΡΧΗ
  w \leftarrow w + zz \leftarrow z + 2 ΓΡΑΨΕ z
ΤΕΛΟΣ_ΔΙΑΔΙΚΑΣΙΑΣ
```
**Αρχικά δίνουμε το ίδιο όνομα στις αντίστοιχες παραμέτρους: ΠΡΟΓΡΑΜΜΑ** μάθημα\_166\_2\_α **ΜΕΤΑΒΛΗΤΕΣ ΑΚΕΡΑΙΕΣ**: z , w **ΑΡΧΗ**  $z \leftarrow 1$  $w \leftarrow 3$  **ΟΣΟ** z <= 35 **ΕΠΑΝΑΛΑΒΕ ΚΑΛΕΣΕ** Διαδ(z, w) **ΓΡΑΨΕ** z **ΤΕΛΟΣ\_ΕΠΑΝΑΛΗΨΗΣ ΤΕΛΟΣ\_ΠΡΟΓΡΑΜΜΑΤΟΣ** !====================== **ΔΙΑΔΙΚΑΣΙΑ** Διαδ(z, w) **ΜΕΤΑΒΛΗΤΕΣ ΑΚΕΡΑΙΕΣ**: w , z **ΑΡΧΗ**  $z \leftarrow z + w$  $w \leftarrow w + 2$  **ΓΡΑΨΕ** w **ΤΕΛΟΣ\_ΔΙΑΔΙΚΑΣΙΑΣ**

```
ΠΡΟΓΡΑΜΜΑ μάθημα_166_2_β
ΜΕΤΑΒΛΗΤΕΣ
ΑΚΕΡΑΙΕΣ: z , w
ΑΡΧΗ
  z \leftarrow 1w \leftarrow 3 ΟΣΟ z <= 35 ΕΠΑΝΑΛΑΒΕ
    z \leftarrow z + ww \leftarrow w + 2 ΓΡΑΨΕ w
     ΓΡΑΨΕ z
   ΤΕΛΟΣ_ΕΠΑΝΑΛΗΨΗΣ
ΤΕΛΟΣ_ΠΡΟΓΡΑΜΜΑΤΟΣ
```
Να ξαναγράψετε τη διαδικασία Δ1 έχοντας μετατρέψει την συνάρτηση Σ1 σε διαδικασία, την οποία επίσης να υλοποιήσετε.

#### **Άσκηση 3**

**ΔΙΑΔΙΚΑΣΙΑ** Δ1 (Α1, Α2) **ΜΕΤΑΒΛΗΤΕΣ ΑΚΕΡΑΙΕΣ**: Α1, Α2 **ΑΡΧΗ ΔΙΑΒΑΣΕ** Α1, Α2 **ΓΡΑΨΕ** Σ1(Α1,Α2) + Α1 **ΤΕΛΟΣ\_ΔΙΑΔΙΚΑΣΙΑΣ ΣΥΝΑΡΤΗΣΗ** Σ1 (Κ, Λ) : **ΑΚΕΡΑΙΑ ΜΕΤΑΒΛΗΤΕΣ ΑΚΕΡΑΙΕΣ**: Κ, Λ, I **ΑΡΧΗ**  $1 \leftarrow \Lambda$ **ΟΣΟ** Κ < Λ **ΕΠΑΝΑΛΑΒΕ**  $I \leftarrow I - 1$  $K \leftarrow K + 3$ **ΤΕΛΟΣ\_ΕΠΑΝΑΛΗΨΗΣ**  $\Sigma1 \leftarrow I$ **ΤΕΛΟΣ\_ΣΥΝΑΡΤΗΣΗΣ**

**ΔΙΑΔΙΚΑΣΙΑ** Δ1 (Α1, Α2) **ΜΕΤΑΒΛΗΤΕΣ ΑΚΕΡΑΙΕΣ**: Α1, Α2, Α1, Α2, Σ1 **ΑΡΧΗ ΔΙΑΒΑΣΕ** Α1, Α2  $A1 \leftarrow A1$  $A2 \leftarrow A2$ **ΚΑΛΕΣΕ** Δ2(Α1\_, Α2\_, Σ1) **ΓΡΑΨΕ** Σ1 + Α1 **ΤΕΛΟΣ\_ΔΙΑΔΙΚΑΣΙΑΣ ΔΙΑΔΙΚΑΣΙΑ** Δ2(Κ, Λ, Σ1) **ΜΕΤΑΒΛΗΤΕΣ ΑΚΕΡΑΙΕΣ**: Κ, Λ, I, Σ1 **ΑΡΧΗ**  $1 \leftarrow \Lambda$ **ΟΣΟ** Κ < Λ **ΕΠΑΝΑΛΑΒΕ**  $1 \leftarrow 1 - 1$  $K \leftarrow K + 3$ **ΤΕΛΟΣ\_ΕΠΑΝΑΛΗΨΗΣ**  $\Sigma1 \leftarrow I$ **ΤΕΛΟΣ\_ΔΙΑΔΙΚΑΣΙΑΣ**

Να μετατρέψετε την παραπάνω Συνάρτηση ΨΗΦΙΑ σε ισοδύναμη Διαδικασία.

#### **Άσκηση 4**

**ΣΥΝΑΡΤΗΣΗ** ΨΗΦΙΑ(Χ) : **ΑΚΕΡΑΙΑ ΜΕΤΑΒΛΗΤΕΣ ΑΚΕΡΑΙΕΣ**: X, count **ΑΡΧΗ** count  $\leftarrow$  0 **ΟΣΟ** Χ > 0 **ΕΠΑΝΑΛΑΒΕ** count  $\leftarrow$  count + 1  $X \leftarrow X$  div 10 **ΤΕΛΟΣ\_ΕΠΑΝΑΛΗΨΗΣ**  $\Psi$ ΗΦΙΑ  $\leftarrow$  count **ΤΕΛΟΣ\_ΣΥΝΑΡΤΗΣΗΣ**

**ΔΙΑΔΙΚΑΣΙΑ** ΨΗΦΙΑ1(Χ, ΨΗΦΙΑ) **ΜΕΤΑΒΛΗΤΕΣ ΑΚΕΡΑΙΕΣ**: X, ΨΗΦΙΑ, count **ΑΡΧΗ** count  $\leftarrow$  0 **ΟΣΟ** Χ > 0 **ΕΠΑΝΑΛΑΒΕ** count  $\leftarrow$  count + 1  $X \leftarrow X$  div 10 **ΤΕΛΟΣ\_ΕΠΑΝΑΛΗΨΗΣ**  $\Psi$ ΗΦΙΑ  $\leftarrow$  count **ΤΕΛΟΣ\_ΔΙΑΔΙΚΑΣΙΑΣ**

Δίνεται παρακάτω ένα πρόγραμμα με ένα υποπρόγραμμα:

- α. Να ξαναγράψετε το πρόγραμμα ώστε να επιτελεί την ίδια λειτουργία χρησιμοποιώντας διαδικασία αντί της συνάρτησης, την οποία διαδικασία και να κατασκευάσετε.
- β. Να ξαναγράψετε το πρόγραμμα που δόθηκε αρχικά ώστε να επιτελεί την ίδια λειτουργία χωρίς την χρήση υποπρογράμματος.

#### **Άσκηση 5**

```
ΠΡΟΓΡΑΜΜΑ Β1
ΜΕΤΑΒΛΗΤΕΣ
 ΠΡΑΓΜΑΤΙΚΕΣ: α, β, τελ
ΑΡΧΗ
 ΔΙΑΒΑΣΕ α, β
 ΑΝ ΒΡΕΣ(α,β) = 10 ΤΟΤΕ
   τελ \leftarrow \alpha + ΒΡΕΣ(α, β)
 ΑΛΛΙΩΣ
    τελ \leftarrow α
  ΤΕΛΟΣ_ΑΝ
 ΓΡΑΨΕ τελ
ΤΕΛΟΣ_ΠΡΟΓΡΑΜΜΑΤΟΣ
```

```
ΣΥΝΑΡΤΗΣΗ ΒΡΕΣ(χ,ψ):ΠΡΑΓΜΑΤΙΚΗ
ΜΕΤΑΒΛΗΤΕΣ
  ΠΡΑΓΜΑΤΙΚΕΣ: χ, ψ
ΑΡΧΗ
  ΑΝ χ >= ψ ΤΟΤΕ
    BPE\Sigma \leftarrow (χ - ψ) * 3
  ΑΛΛΙΩΣ
    BPE\Sigma \left( \chi + \psi \right) * 2
  ΤΕΛΟΣ_ΑΝ
ΤΕΛΟΣ_ΣΥΝΑΡΤΗΣΗΣ
```
α. Να ξαναγράψετε το πρόγραμμα ώστε να επιτελεί την ίδια λειτουργία χρησιμοποιώντας διαδικασία αντί της συνάρτησης, την οποία διαδικασία και να κατασκευάσετε.

#### **Άσκηση 5α**

```
ΠΡΟΓΡΑΜΜΑ Β1
ΜΕΤΑΒΛΗΤΕΣ
   ΠΡΑΓΜΑΤΙΚΕΣ: α, β, τελ
ΑΡΧΗ
  ΔΙΑΒΑΣΕ α, β
  ΑΝ ΒΡΕΣ(α, β) = 10 ΤΟΤΕ
     τελ \leftarrow \alpha + ΒΡΕΣ(α, β)
  ΑΛΛΙΩΣ
     τελ \leftarrow α
   ΤΕΛΟΣ_ΑΝ
  ΓΡΑΨΕ τελ
ΤΕΛΟΣ_ΠΡΟΓΡΑΜΜΑΤΟΣ
ΣΥΝΑΡΤΗΣΗ ΒΡΕΣ(χ, ψ):ΠΡΑΓΜΑΤΙΚΗ
ΜΕΤΑΒΛΗΤΕΣ
  ΠΡΑΓΜΑΤΙΚΕΣ: χ, ψ
ΑΡΧΗ
  ΑΝ χ >= ψ ΤΟΤΕ
    ΒΡΕΣ  (χ - ψ) * 3
  ΑΛΛΙΩΣ
    BPE\Sigma \left( \chi + \psi \right) * 2
  ΤΕΛΟΣ_ΑΝ
ΤΕΛΟΣ_ΣΥΝΑΡΤΗΣΗΣ
                                                          ΠΡΟΓΡΑΜΜΑ Β1
                                                          ΜΕΤΑΒΛΗΤΕΣ
                                                            ΠΡΑΓΜΑΤΙΚΕΣ: α, β, τελ, α_, β_, ΒΡΕΣ
                                                          ΑΡΧΗ
                                                            ΔΙΑΒΑΣΕ α, β
                                                            \alpha \leftarrow \alphaβ_ \leftarrow βΚΑΛΕΣΕ ΔΙΑΔ(α_, β_, ΒΡΕΣ)
                                                            ΑΝ ΒΡΕΣ = 10 ΤΟΤΕ
                                                              τελ \leftarrow \alpha + ΒΡΕΣ
                                                            ΑΛΛΙΩΣ
                                                              τελ \leftarrow α
                                                            ΤΕΛΟΣ_ΑΝ
                                                            ΓΡΑΨΕ τελ
                                                          ΤΕΛΟΣ_ΠΡΟΓΡΑΜΜΑΤΟΣ
                                                          ΔΙΑΔΙΚΑΣΙΑ ΔΙΑΔ(χ, ψ, ΒΡΕΣ)
                                                          ΜΕΤΑΒΛΗΤΕΣ
                                                            ΠΡΑΓΜΑΤΙΚΕΣ: χ, ψ, ΒΡΕΣ
                                                          ΑΡΧΗ
                                                            ΑΝ χ >= ψ ΤΟΤΕ
                                                               BΡΕΣ \leftarrow (χ - ψ) * 3
                                                            ΑΛΛΙΩΣ
                                                               BPE\Sigma \leftarrow (χ + ψ) * 2
                                                            ΤΕΛΟΣ_ΑΝ
                                                          ΤΕΛΟΣ_ΔΙΑΔΙΚΑΣΙΑΣ
```
β. Να ξαναγράψετε το πρόγραμμα που δόθηκε αρχικά ώστε να επιτελεί την ίδια λειτουργία χωρίς την χρήση υποπρογράμματος.

### **Άσκηση 5β**

```
ΠΡΟΓΡΑΜΜΑ Β1
ΜΕΤΑΒΛΗΤΕΣ
  ΠΡΑΓΜΑΤΙΚΕΣ: α, β, τελ
ΑΡΧΗ
  ΔΙΑΒΑΣΕ α, β
  ΑΝ ΒΡΕΣ(α, β) = 10 ΤΟΤΕ
    τελ \leftarrow \alpha + ΒΡΕΣ(\alpha, β)
  ΑΛΛΙΩΣ
    τελ \leftarrow α
  ΤΕΛΟΣ_ΑΝ
  ΓΡΑΨΕ τελ
ΤΕΛΟΣ_ΠΡΟΓΡΑΜΜΑΤΟΣ
ΣΥΝΑΡΤΗΣΗ ΒΡΕΣ(χ, ψ):ΠΡΑΓΜΑΤΙΚΗ
ΜΕΤΑΒΛΗΤΕΣ
  ΠΡΑΓΜΑΤΙΚΕΣ: χ, ψ
ΑΡΧΗ
  ΑΝ χ >= ψ ΤΟΤΕ
    BPE\Sigma \leftarrow (χ - ψ) * 3
  ΑΛΛΙΩΣ
    BPEΣ \left(\chi + \psi\right) * 2
  ΤΕΛΟΣ_ΑΝ
ΤΕΛΟΣ_ΣΥΝΑΡΤΗΣΗΣ
```

```
ΠΡΟΓΡΑΜΜΑ Β1
ΜΕΤΑΒΛΗΤΕΣ
  ΠΡΑΓΜΑΤΙΚΕΣ: α, β, τελ, χ, ψ, ΒΡΕΣ
ΑΡΧΗ
  ΔΙΑΒΑΣΕ α, β
  \chi \leftarrow \alpha\psi \leftarrow \betaΑΝ χ >= ψ ΤΟΤΕ
    BPE\Sigma \leftarrow (χ - ψ) * 3
  ΑΛΛΙΩΣ
    BPEΣ \leftarrow (χ + ψ) * 2
  ΤΕΛΟΣ_ΑΝ
  ΑΝ ΒΡΕΣ = 10 ΤΟΤΕ
    τελ \leftarrow \alpha + ΒΡΕΣ
  ΑΛΛΙΩΣ
    τελ \leftarrow α
  ΤΕΛΟΣ_ΑΝ
  ΓΡΑΨΕ τελ
ΤΕΛΟΣ_ΠΡΟΓΡΑΜΜΑΤΟΣ
```
Η παρακάτω κωδικοποίηση διαβάζει τα ονόματα και τους μέσους όρους 30 μαθητών και εμφανίζει τους 2 απουσιολόγους (θεωρώντας ότι υπάρχουν ακριβώς 2 απουσιολόγοι χωρίς ισοβαθμίες). Περιέχει όμως λάθη, τα οποία καλείστε να υποδείξετε και να χαρακτηρίσετε το είδος τους.

Θα πρέπει κατά την ταξινόμηση των μέσων όρων να ακολουθεί και ο παράλληλος πίνακας των ονομάτων. Οπότε στη γραμμή 10 πρέπει να είναι παράμετρος και ο πίνακας ΟΝ, στη γραμμή 16, να υπάρχει και 2η παράμετρος που θα δηλωθεί ως πίνακας χαρακτήρων 30 θέσεων και επίσης να δηλωθεί μία μεταβλητή χαρακτήρας π.χ. temp2, για την ταξινόμηση του 2ου πίνακα. Στη γραμμή 23 πρέπει να αλλάξει φορά η ανισότητα (φθίνουσα ταξινόμηση) και τέλος, μετά τη γραμμή 26 να έχουμε αντιμετάθεση των στοιχείων του 2ου πίνακα.

 $\alpha$ όμηση(ΜΟ)

```
EΣ: MO[30], temp
```
# **Εκσφαλμάτωση / Άσκηση 1 / Εκφώνηση**

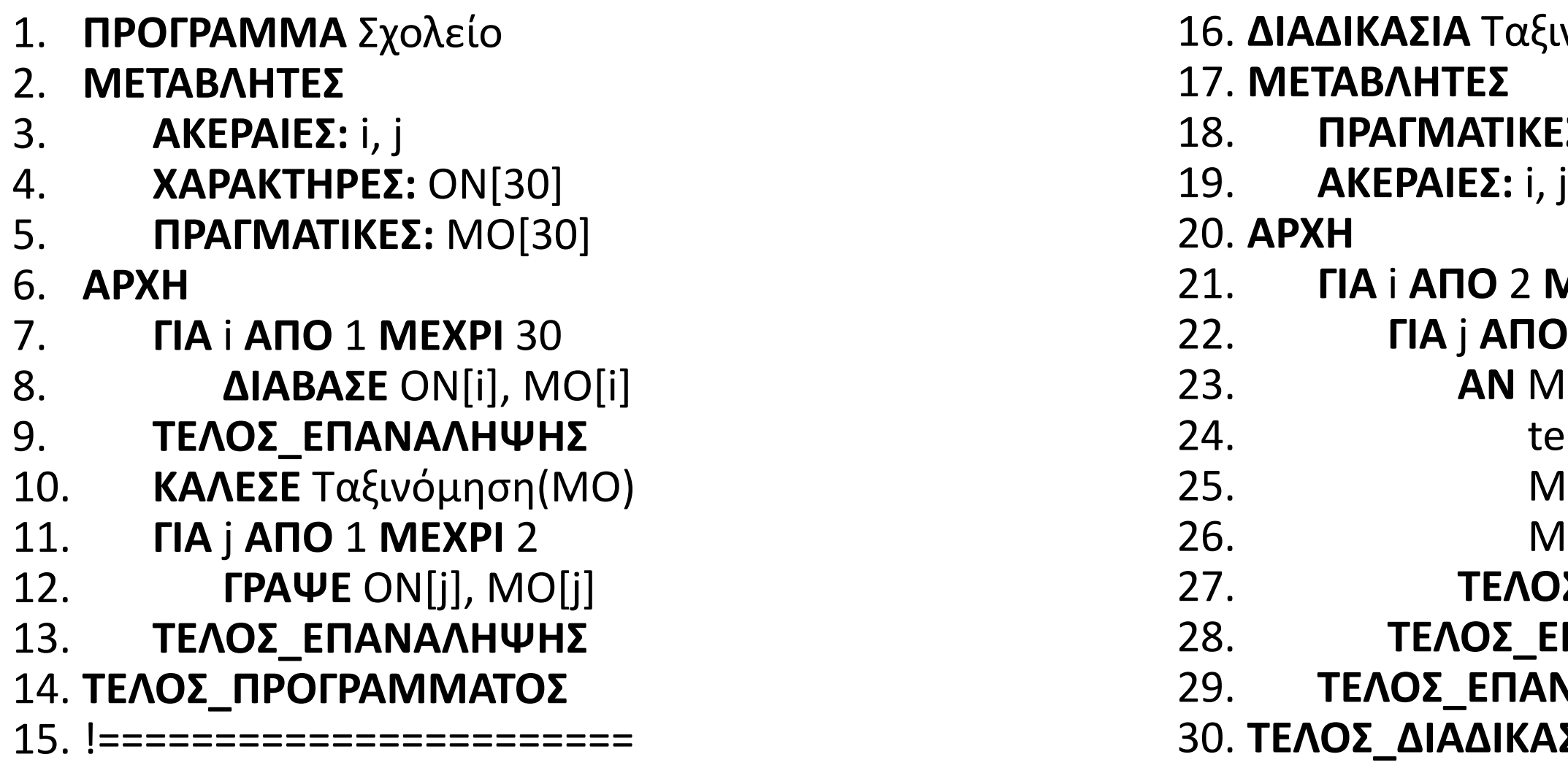

```
21. ΓΙΑ i ΑΠΟ 2 ΜΕΧΡΙ 30
 22. ΓΙΑ j ΑΠΟ 30 ΜΕΧΡΙ i ΜΕ ΒΗΜΑ -1
23. AN MO[j - 1] > MO[j] ΤΟΤΕ
2emp \leftarrow MO[j - 1]10[j - 1] \leftarrow MO[j]10[i] \leftarrow temp
<u>Ι</u>Σ_ΑΝ
28. ΤΕΛΟΣ_ΕΠΑΝΑΛΗΨΗΣ
ΝΑΛΗΨΗΣ
30. ΤΕΛΟΣ_ΔΙΑΔΙΚΑΣΙΑΣ
```
Η παρακάτω κωδικοποίηση διαβάζει τα ονόματα και τους μέσους όρους 30 μαθητών και εμφανίζει τους 2 απουσιολόγους (θεωρώντας ότι υπάρχουν ακριβώς 2 απουσιολόγοι χωρίς ισοβαθμίες). Περιέχει όμως λάθη, τα οποία καλείστε να υποδείξετε και να χαρακτηρίσετε το είδος τους.

Συνολικά πρόκειται για λογικό λάθος, καθώς θα εμφανιστούν οι δύο καλύτεροι βαθμοί και τα ονόματα δύο μαθητών, αλλά κατά πάσα πιθανότητα οι δύο μαθητές δεν θα έχουν αυτούς τους βαθμούς.

```
ινόμηση(ΜΟ, ΟΝ)
```

```
ΕΣ: ΜΟ[30], temp
Σ: ΟΝ[30], temp2
```
# **Εκσφαλμάτωση / Άσκηση 1 / Απάντηση**

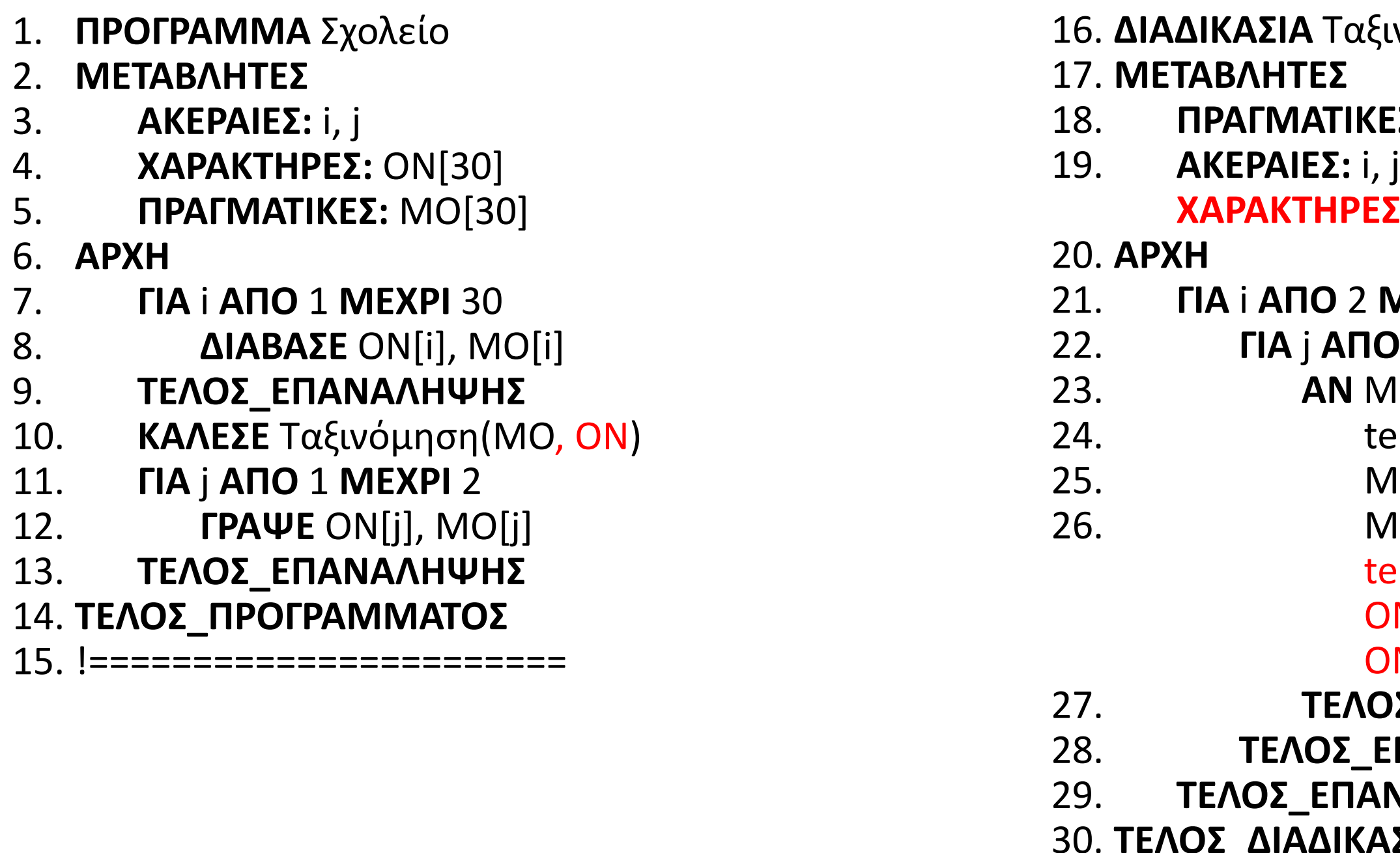

```
21. ΓΙΑ i ΑΠΟ 2 ΜΕΧΡΙ 30
22. ΓΙΑ j ΑΠΟ 30 ΜΕΧΡΙ i ΜΕ ΒΗΜΑ -1
23. AN MO[j - 1] < MO[j] ΤΟΤΕ
2emp \leftarrow MO[i - 1]10[j - 1] \leftarrow \text{MO}[j]10[j] \leftarrow temp
emp2 \leftarrow ON[j - 1]ON[j - 1] \leftarrow ON[j]\mathsf{ON}[j] \leftarrow \mathsf{temp2}ΙΣ ΑΝ
28. ΤΕΛΟΣ_ΕΠΑΝΑΛΗΨΗΣ
ΝΑΛΗΨΗΣ
30. ΤΕΛΟΣ_ΔΙΑΔΙΚΑΣΙΑΣ
```
Δίνεται το παρακάτω τμήμα προγράμματος στο οποίο χρησιμοποιείται ο πίνακας Α[7], που περιέχει θερμοκρασίες που μετρήθηκαν από έναν αισθητήρα, ο οποίος όταν διακόπτει τη λειτουργία του καταχωρεί την τιμή -273. Στόχος είναι να εμφανίσει τον μέσο όρο των θετικών θερμοκρασιών που μετρήθηκαν.

Το παραπάνω τμήμα προγράμματος περιέχει λάθη και των τριών κατηγοριών. Να αναφέρετε το λάθος, τη γραμμή που υπάρχει και σε ποια κατηγορία ανήκει;

## **Άσκηση 2**

1.  $S \leftarrow 0$ 2.  $\pi \lambda \leftarrow 0$ 3.  $i \leftarrow 1$ 4. **ΟΣΟ** A[i] <> -273 **KAI** i **<** 7 **ΕΠΑΝΑΛΑΒΕ** 5. **ΑΝ** Α[i] **>** 0 **ΤΟΤΕ** 6.  $S \leftarrow S + A[i]$ 7.  $\pi\lambda \leftarrow \pi\lambda + 1$ 8. **ΤΕΛΟΣ\_ΑΝ** 9.  $i \leftarrow i + 1$ 10. **ΤΕΛΟΣ\_ΕΠΑΝΑΛΗΨΗΣ ΑΝ** πλ <> 0 **ΤΟΤΕ** 11. M  $0 \leftarrow S / \pi \lambda$ 12. **ΓΡΑΨΕ** Μ\_Ο **ΤΕΛΟΣ\_ΑΝ**

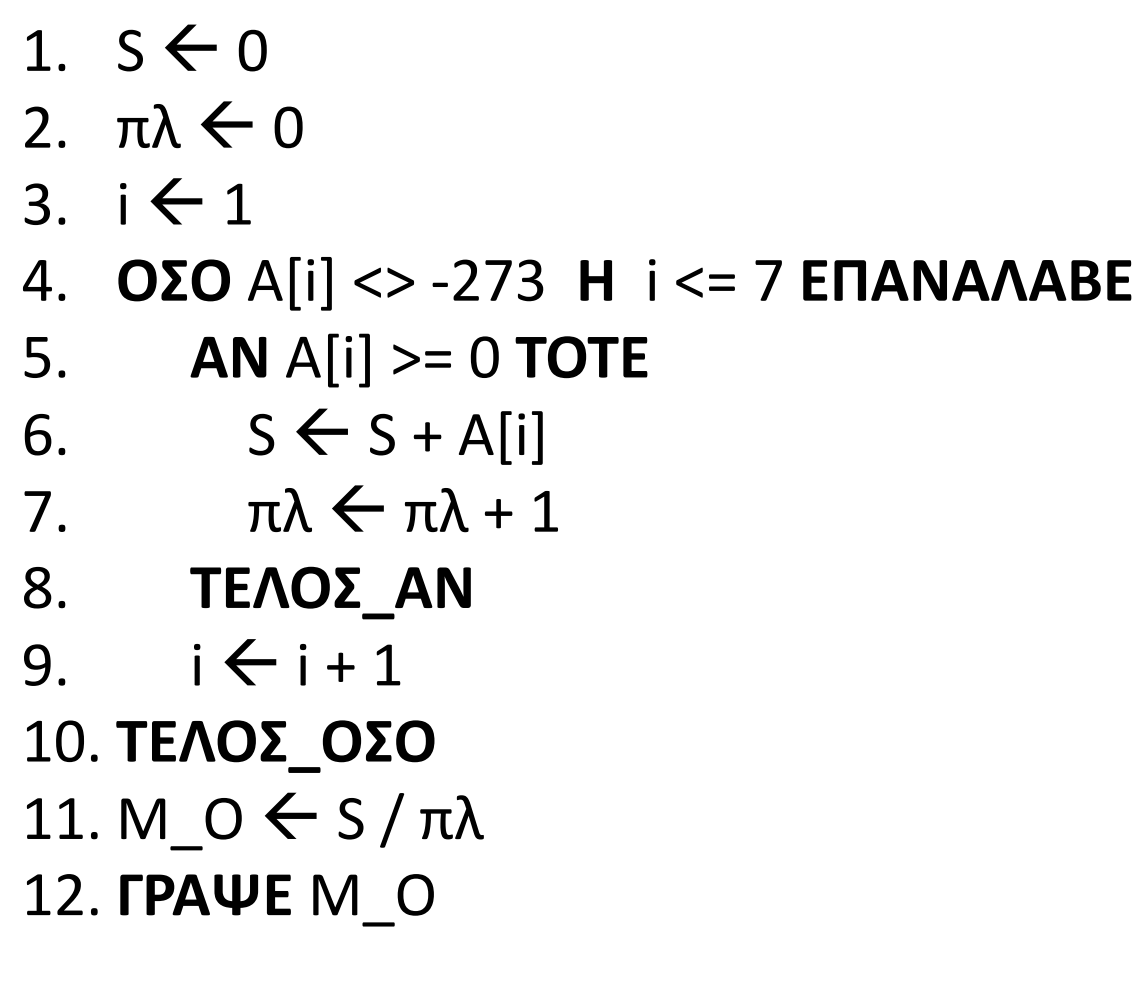

#### **4. ΛΟΓΙΚΟ**

#### **5. ΛΟΓΙΚΟ**

#### **10. ΣΥΝΤΑΚΤΙΚΟ**

#### **11. πιθανή διαίρεση με 0 ΧΡΟΝΟΥ ΕΚΤΕΛΕΣΗΣ**

**(το i θα πάρει την τιμή 8) ΧΡΟΝΟΥ ΕΚΤΕΛΕΣΗΣ**

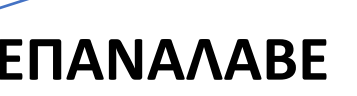

Το ελάχιστο κοινό πολλαπλάσιο (ΕΚΠ) δυο θετικών ακεραίων α και β μπορεί να βρεθεί υπολογίζοντας τα διαδοχικά πολλαπλάσια του α μέχρι να βρεθεί ένα που διαιρείται ακριβώς με το β. Η παρακάτω συνάρτηση επιστρέφει το ΕΚΠ των α και β ωστόσο περιέχει λάθη, συντακτικά και λογικά. Να μεταφέρετε διορθωμένη τη συνάρτηση στο τετράδιό σας ώστε να επιτελεί σωστά την παραπάνω λειτουργία.

#### **Άσκηση 3**

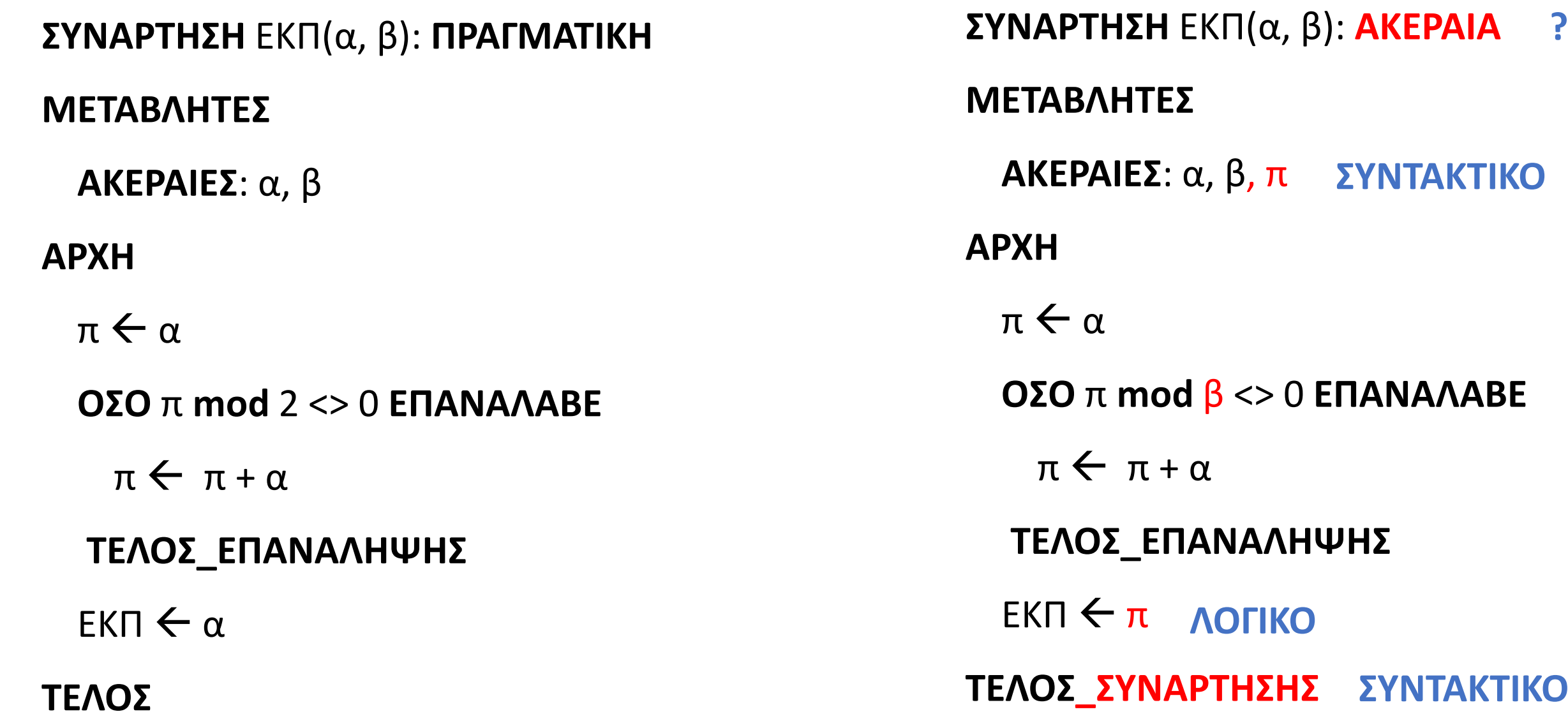

**ΟΣΟ** π **mod** β <> 0 **ΕΠΑΝΑΛΑΒΕ ΛΟΓΙΚΟ**

ΨΗΣ

**ΣΥΝΤΑΚΤΙΚΟ**

**ΣΥΝΤΑΚΤΙΚΟ**

Δίνεται το εξής τμήμα εντολών που αναζητά την τιμή της μεταβλητής ζητούμενο σε έναν πίνακα Α[100] :

Σημειώστε τους αριθμούς γραμμών που υπάρχει λάθος και το είδος του κάθε λάθους.

Γραμμή 4:

Χρόνου εκτέλεσης, καθώς το Κ μπορεί να πάρει την τιμή 101 και θα βρεθούμε εκτός ορίων του πίνακα.

Γραμμή 5:

Λογικό, καθώς στη περίπτωση που το ζητούμενο είναι το Α[100], δηλ. Κ = 100 και Α[Κ] = ζητούμενο, θα εμφανίσει πως δεν βρέθηκε.

# **Άσκηση 4**

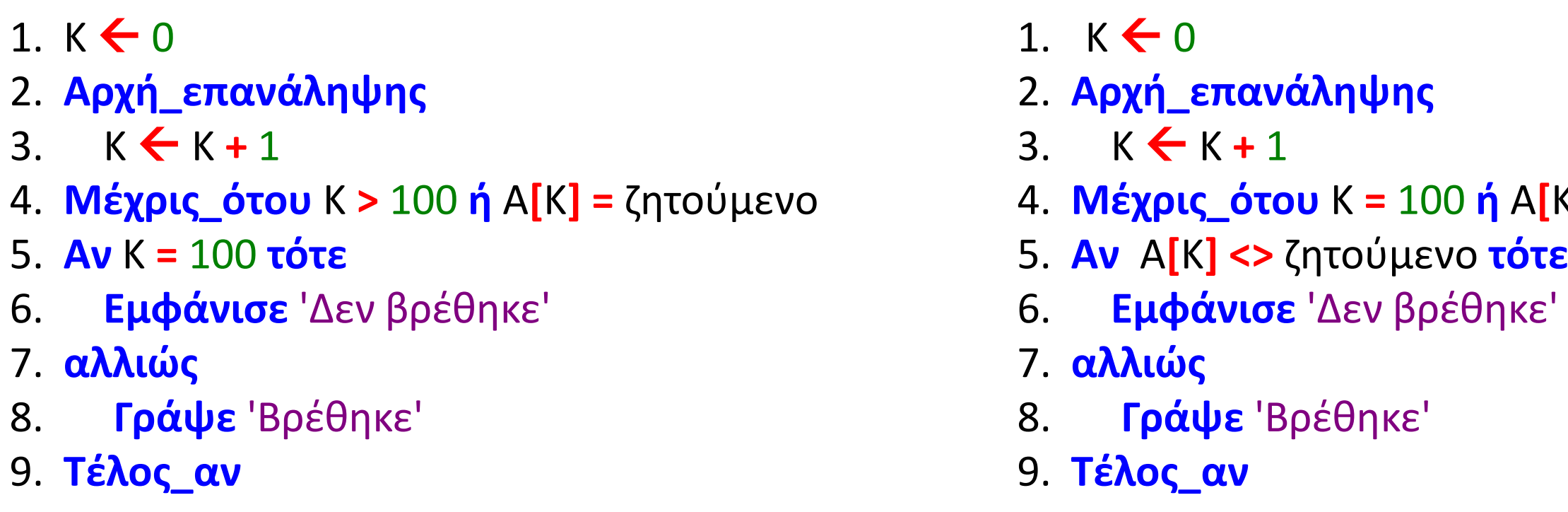

4. **Μέχρις\_ότου** Κ **=** 100 **ή** Α**[**Κ**] =** ζητούμενο

Να γραφεί ΠΡΟΓΡΑΜΜΑ που να επεξεργάζεται μία αρχικά άδεια στοίβα ονομάτων, υλοποιούμενη με τον πίνακα Α[Ν], όπου το Ν = 10 θα δηλωθεί ως σταθερά, με τον εξής τρόπο:

Εμφανίζει στο χρήστη μενού με τις επιλογές:

- 1. ΩΘΗΣΗ
- 2. ΑΠΩΘΗΣΗ
- 3. ΓΕΜΙΣΜΑ
- 4. ΑΔΕΙΑΣΜΑ

και περιμένει από το χρήστη μία έγκυρη επιλογή.

Στην περίπτωση 1, θα ζητά από το χρήστη ένα όνομα το οποίο θα ωθεί στη στοίβα, κάνοντας χρήση της διαδικασίας PUSH. Στην περίπτωση που η στοίβα είναι γεμάτη, απλά δεν θα γίνεται ώθηση.

Στην περίπτωση 2, θα γίνεται απώθηση ενός στοιχείου από τη στοίβα, κάνοντας χρήση της διαδικασίας POP και το πρόγραμμα θα εμφανίζει το όνομα που απωθήθηκε. Στην περίπτωση που η στοίβα είναι άδεια, η διαδικασία θα επιστρέφει αντί για όνομα τη λέξη 'Empty'.

Στην περίπτωση 3, θα ζητά επαναληπτικά ονόματα τα οποία θα ωθεί στη στοίβα, μέχρι αυτή να γεμίσει, κάνοντας χρήση της διαδικασίας PUSH για κάθε ώθηση.

Στην περίπτωση 4, το πρόγραμμα θα εμφανίζει όλα τα ονόματα που υπάρχουν στη στοίβα, κάνοντας επαναληπτική χρήση της διαδικασίας POP.

Μετά από κάθε περίπτωση ακολουθεί το ερώτημα: 'Συνεχίζουμε; (ΝΑΙ / ΟΧΙ)' ελέγχοντας πως ο χρήστης δίνει μία από τις τιμές 'ΝΑΙ' ή 'ΟΧΙ' και το πρόγραμμα ολοκληρώνεται όταν ο χρήστης απαντήσει 'ΟΧΙ'.

#### **ΔΟΥΛΕΙΑ ΓΙΑ ΤΟ ΣΠΙΤΙ**